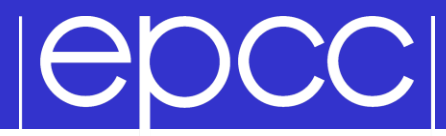

### Derived Datatypes

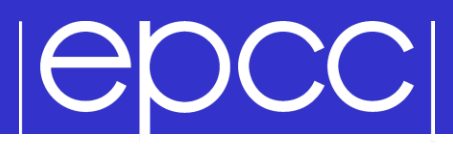

- Basic types
- ▶ Derived types
	- vectors
	- structs
	- others

## **POCCI**

**int x[10];**

**INTEGER:: x(10);**

**// send all 10 values MPI\_Send(x, 10, MPI\_INT, …); MPI\_SEND(x, 10, MPI\_INTEGER, …)**

**// send first 4 values MPI\_Send(&x[0], 4, …); MPI\_SEND( x(1), 4, …) // send 5th, 6th, 7th, 8th MPI\_SEND( x(5), 4, …) MPI\_Send(&x[4], 4, …); // ?? struct mystruct x[10]; type(mytype) :: x(10)**

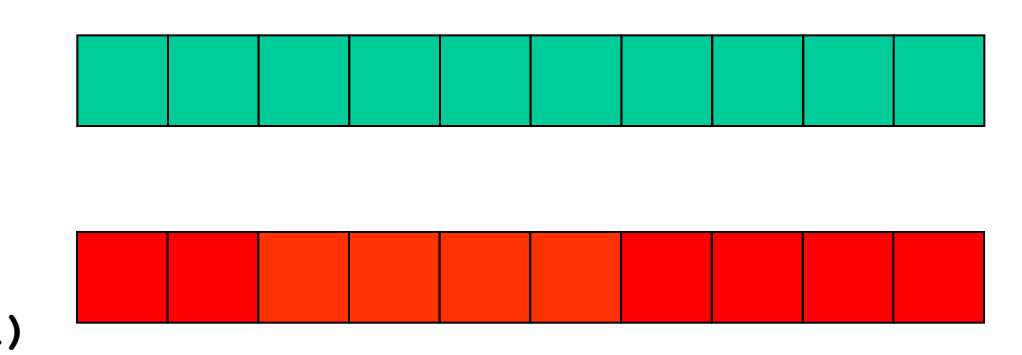

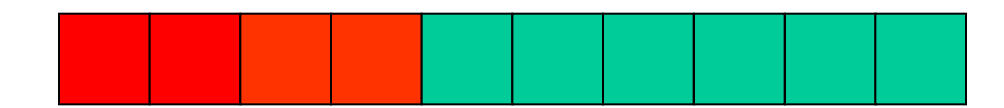

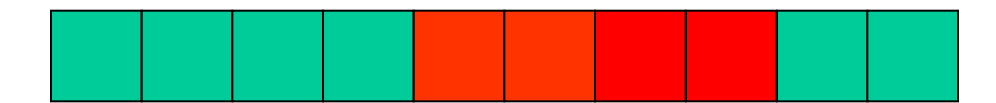

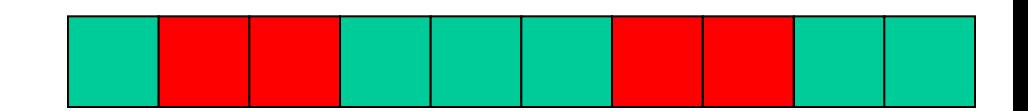

### Basic datatypes

## **IGDCCI**

**Motivation** 

- Send / Recv calls need a datatype argument
	- pre-defined values exist for pre-defined language types
	- eg **real** <-> **MPI\_REAL**; **int** <-> **MPI\_INT**
- What about types defined by a program? – eg structures (in C) or user-defined types (Fortran)
- Send / Recv calls take a count parameter
	- what about data that isn't contiguous in memory?
	- eg subsections of 2D arrays

## **POCCI**

### Approach

- Can define new types in MPI
	- user calls setup routines to describe new datatype to MPI
		- remember, MPI is a library and NOT a compiler!
	- MPI returns a new datatype handle
	- store this value in a variable, eg MPI\_MY\_NEWTYPE
- Derived types have same status as pre-defined
	- can use in any message-passing call
- Some care needed for reduction operations
	- user must also define a new MPI\_Op appropriate to the new datatype to tell MPI how to combine them

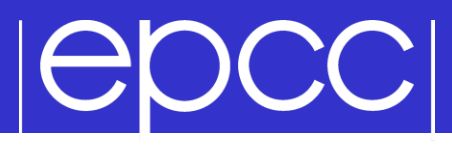

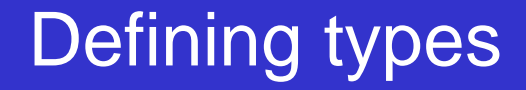

- All derived types stored by MPI as a list of basic types and displacements (in bytes)
	- for a structure, types may be different
	- for an array subsection, types will be the same
- **User can define new derived types in terms of** both basic types and other derived types

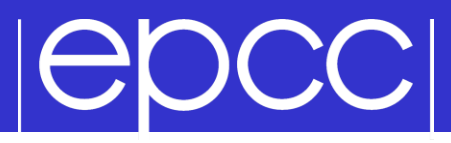

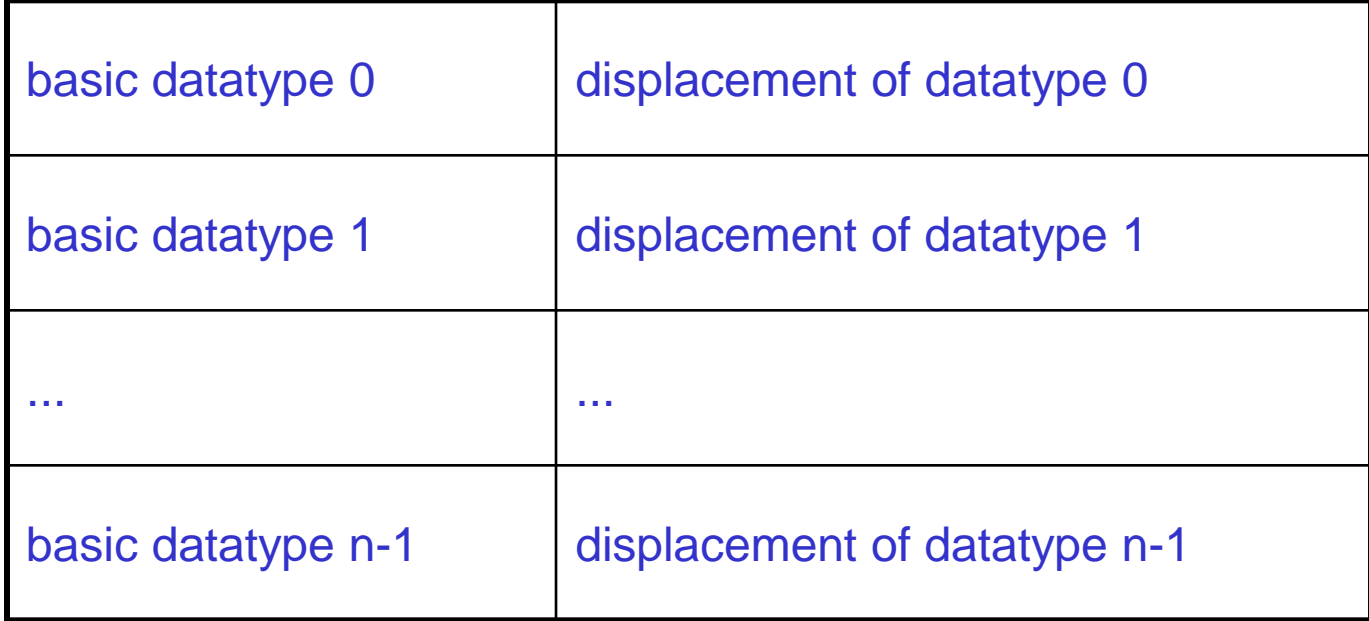

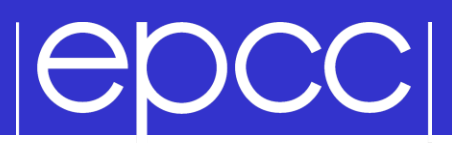

- The simplest derived datatype consists of a number of contiguous items of the same datatype.  $\triangleright$  C:
	- int MPI Type contiguous (int count, MPI Datatype oldtype, MPI Datatype \*newtype)
- Fortran:
	- MPI TYPE CONTIGUOUS (COUNT, OLDTYPE, NEWTYPE, IERROR)

INTEGER COUNT, OLDTYPE, NEWTYPE, IERROR

## **IGDCCI**

### Use of contiguous

- May make program clearer to read
- Imagine sending a block of 4 integers
	- $-$  use MPI\_Ssend with MPI\_INT / MPI\_INTEGER and count  $= 4$
- $\triangleright$  Or  $\dots$ 
	- define a new contiguous type of 4 integers called BLOCK4
	- use MPI\_Ssend with type=BLOCK4 and count = 1
- **May also be useful intermediate stage in** building more complicated types
	- ie later used in definition of another derived type

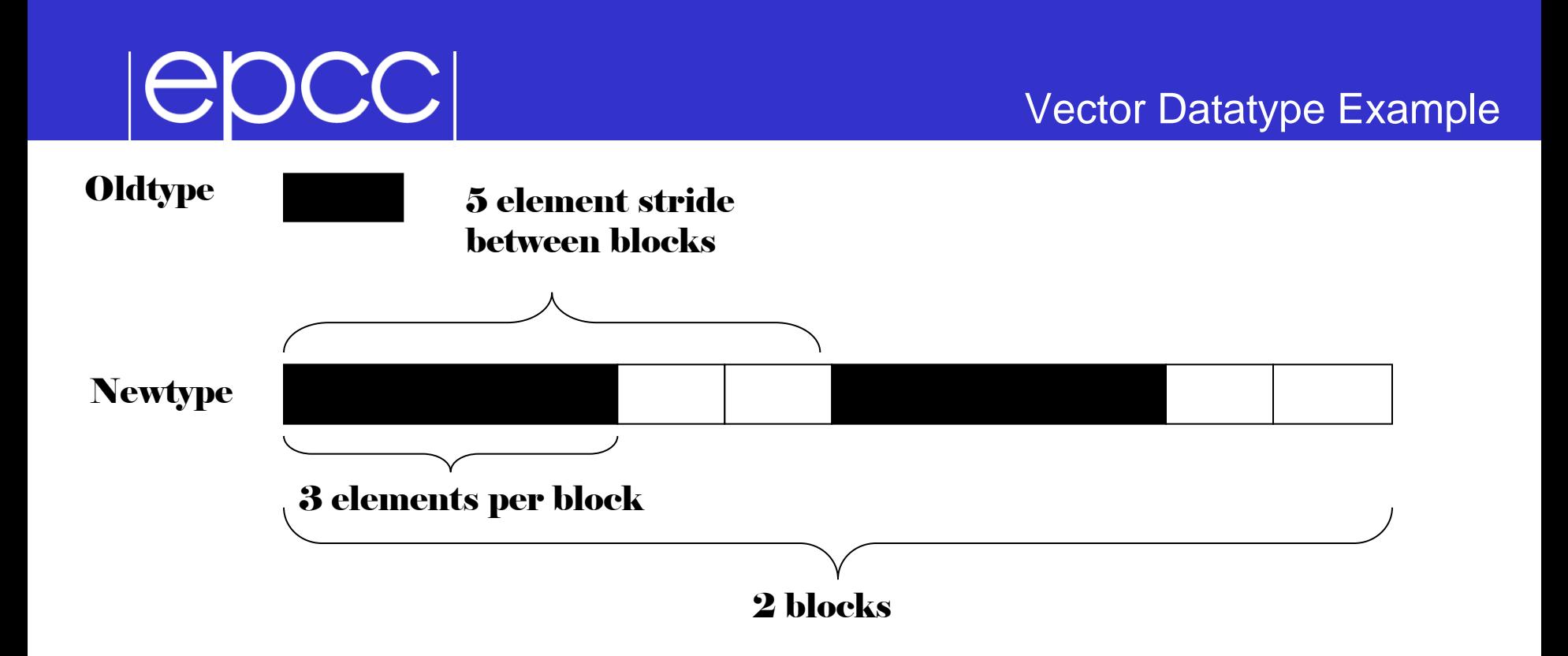

- $\text{count} = 2$
- $\text{stride} = 5$
- $\blacktriangleright$  blocklength = 3

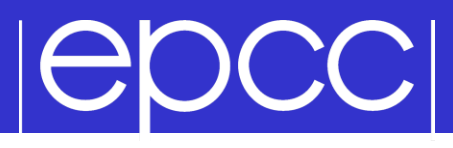

What is a vector type?

Why is a pattern with blocks and gaps useful?

### **A vector type corresponds to a subsection of a 2D array**

- Think about how arrays are stored in memory
	- unfortunately, different conventions for C and Fortran!
	- must use statically allocated arrays in C because dynamically allocated arrays (using malloc) have no defined storage format
	- In Fortran, can use either static or allocatable arrays

### Coordinate System (how I draw arrays)

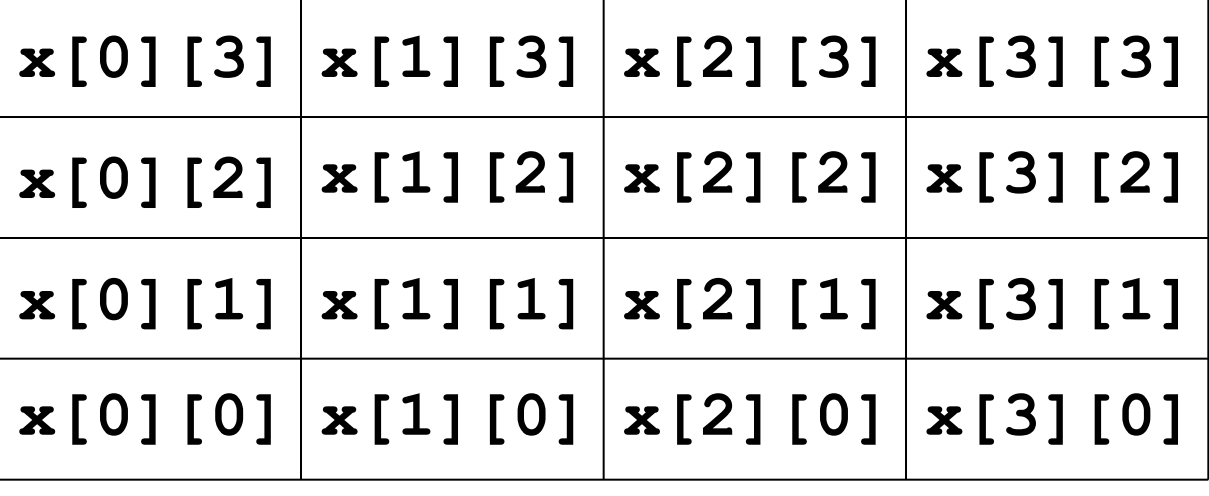

**x[i][j]**

**x(i,j)**

**i**

**j**

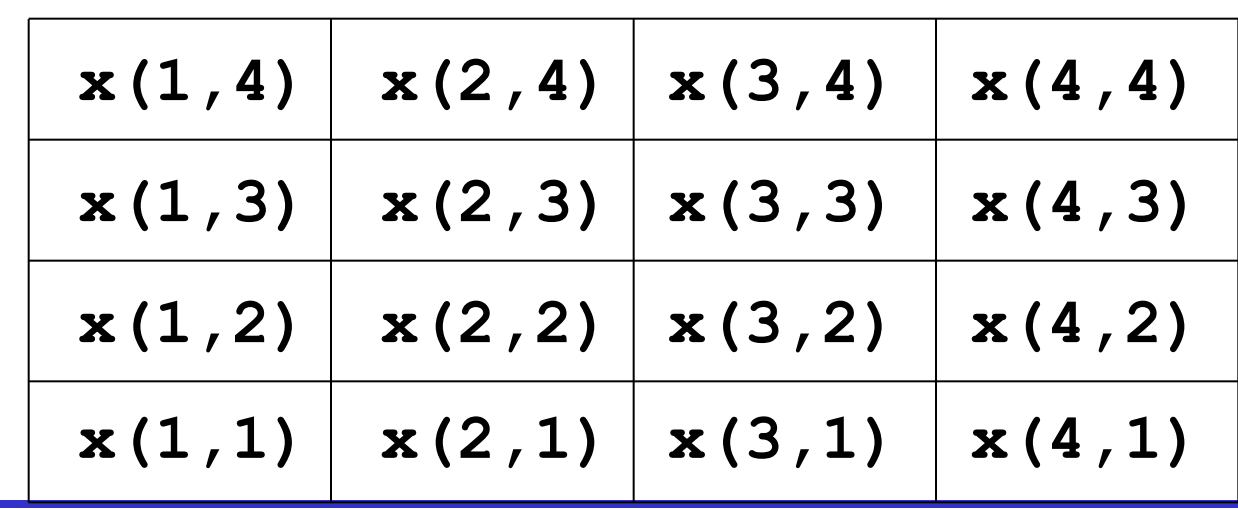

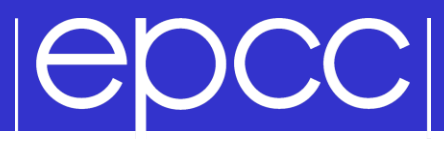

Arrray Layout in Memory

C: **x[16]** F: **x(16)**

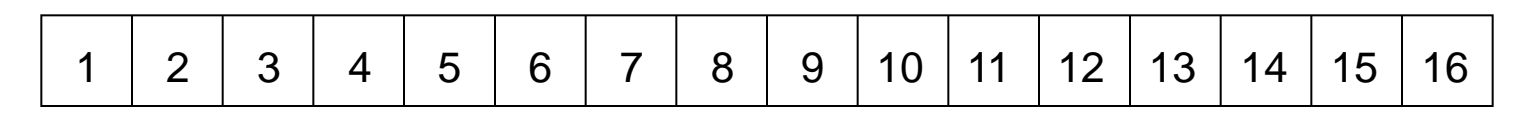

C: **x[4][4]** F: **x(4,4)**

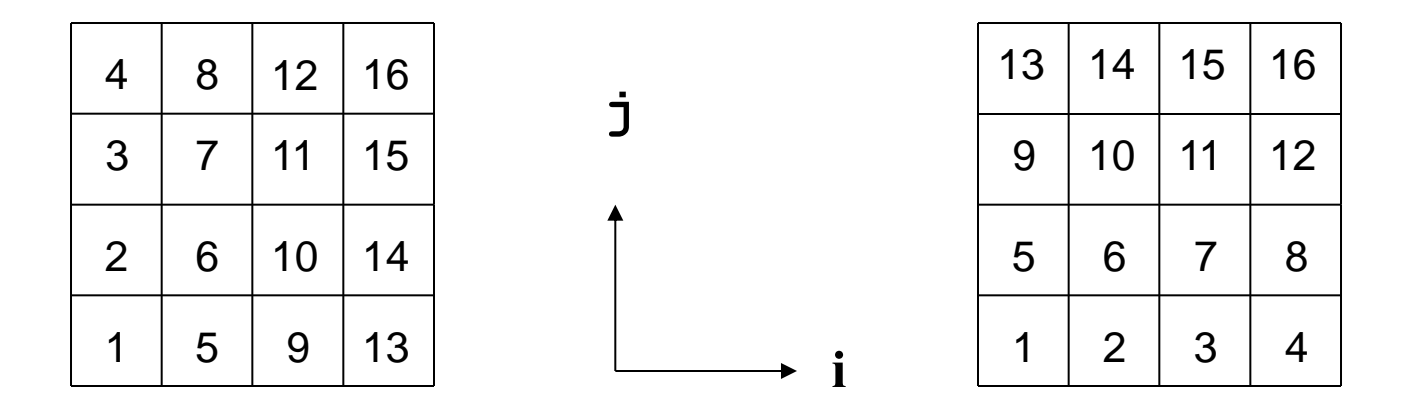

Data is contiguous in memory

– different conventions for mapping 2D t o 1D arrays in C and Fortran

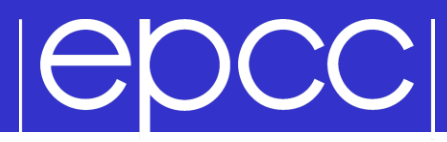

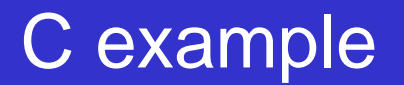

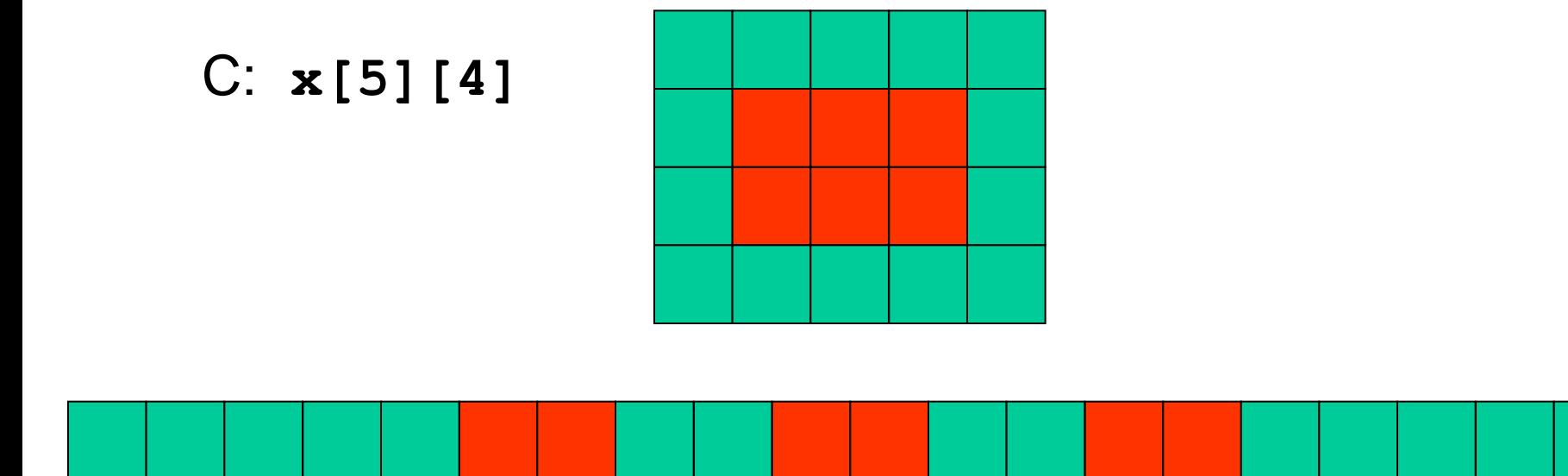

A 3 x 2 subsection of a 5 x 4 array

– three blocks of two elements separated by gaps of two

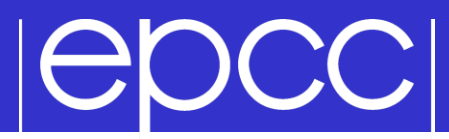

#### Fortran example

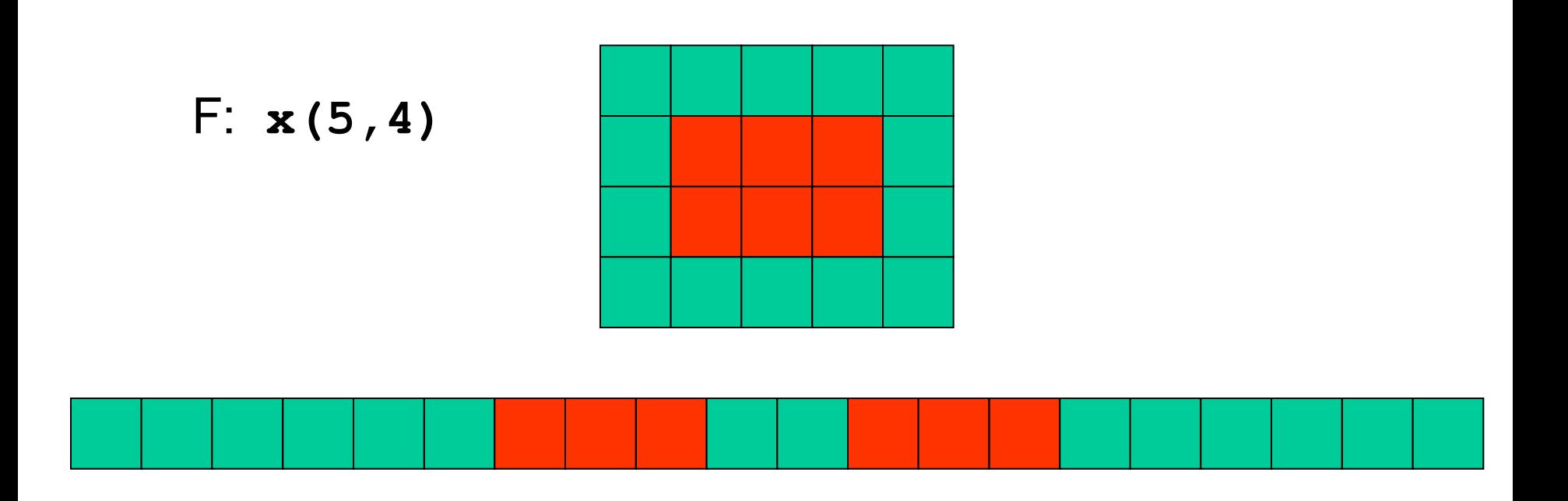

### A 3 x 2 subsection of a 5 x 4 array

– two blocks of three elements separated by gaps of two

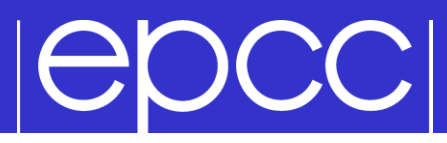

### Equivalent Vector Datatypes

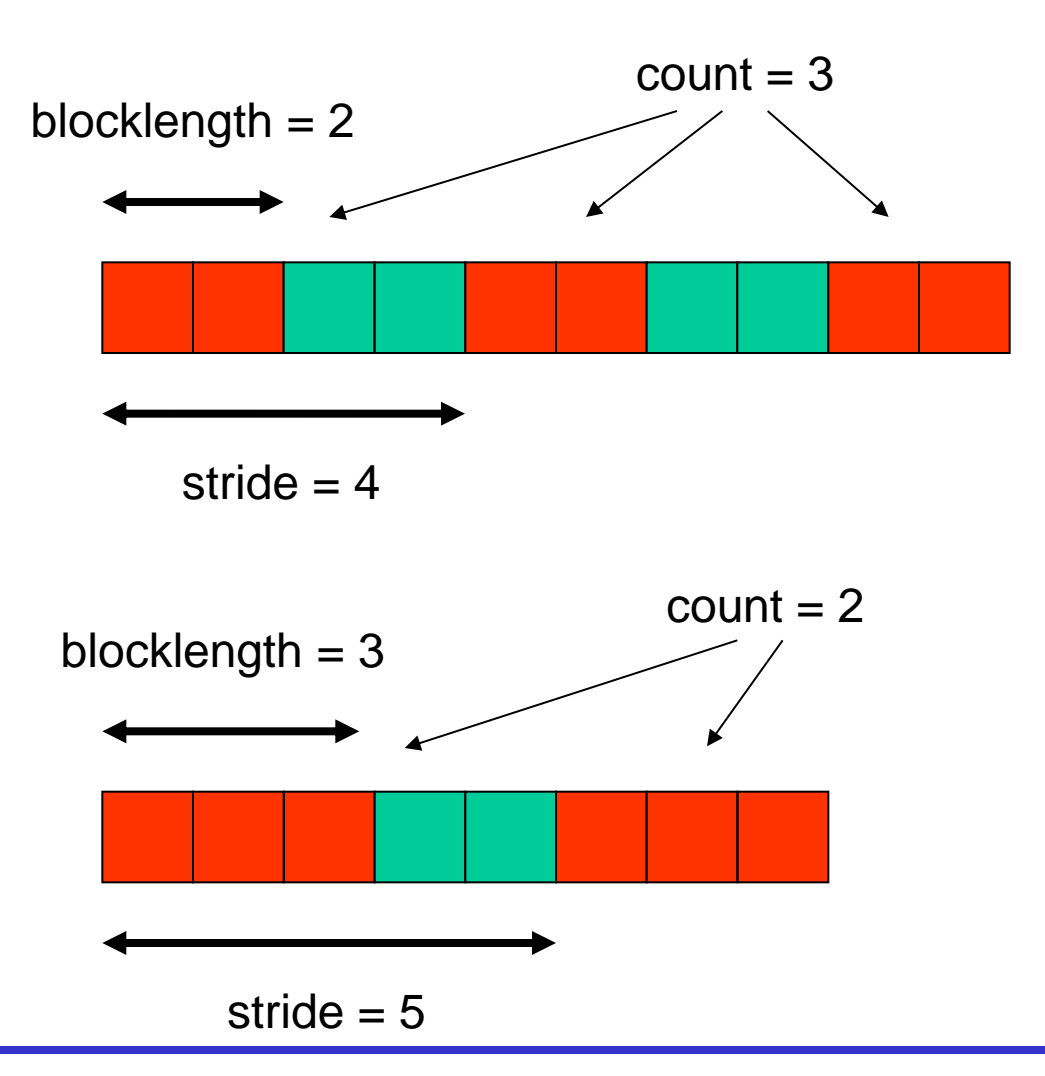

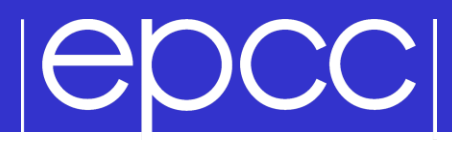

 $\triangleright$  C:

### int MPI Type vector (int count, int blocklength, int stride, MPI Datatype oldtype, MPI Datatype \*newtype)

▶ Fortran:

MPI TYPE VECTOR (COUNT, BLOCKLENGTH, STRIDE, OLDTYPE, NEWTYPE, IERROR)

## **IGDCCI**

- Have defined a 3x2 subsection of a 5x4 array
	- but not defined WHICH subsection
	- is it the bottom left-hand corner? top-right?
- **Data that is sent depends on what buffer you** pass to the send routines
	- pass the address of the first element that should be sent

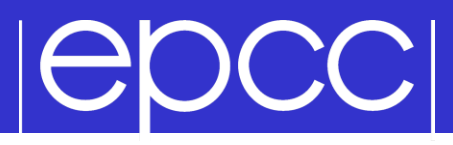

### Vectors in send routines

**MPI\_Ssend(&x[1][1], 1, vector3x2, ...); MPI\_SSEND(x(2,2) , 1, vector3x2, ...)**

```
MPI_Ssend(&x[2][1], 1, vector3x2, ...);
MPI_SSEND(x(3,2) , 1, vector3x2, ...)
```
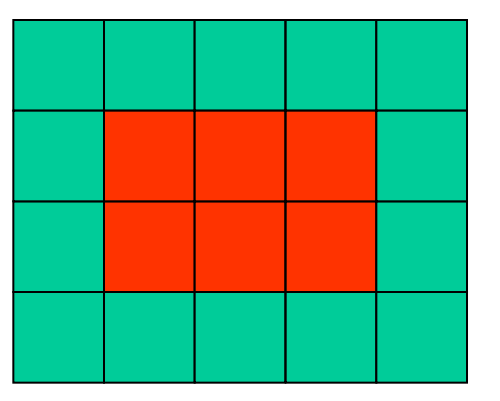

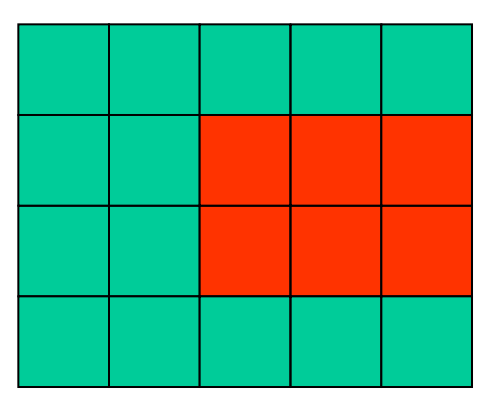

## **POCCI**

- May be useful to find out how big a derived type is
	- extent is distance from start of first to end of last data entry
	- can use these routines to compute extents of basic types too
	- answer is returned in bytes

#### $\triangleright$  C:

int MPI Type get extent (MPI Datatype datatype, MPI Aint \*extent)

#### Fortran:

MPI TYPE GET EXTENT ( DATATYPE, EXTENT, IERROR) INTEGER DATATYPE, EXTENT, IERROR

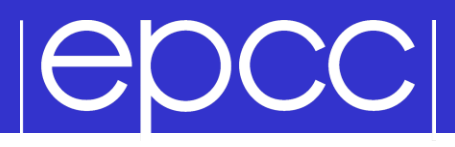

**Structures** 

Can define compound objects in C and Fortran

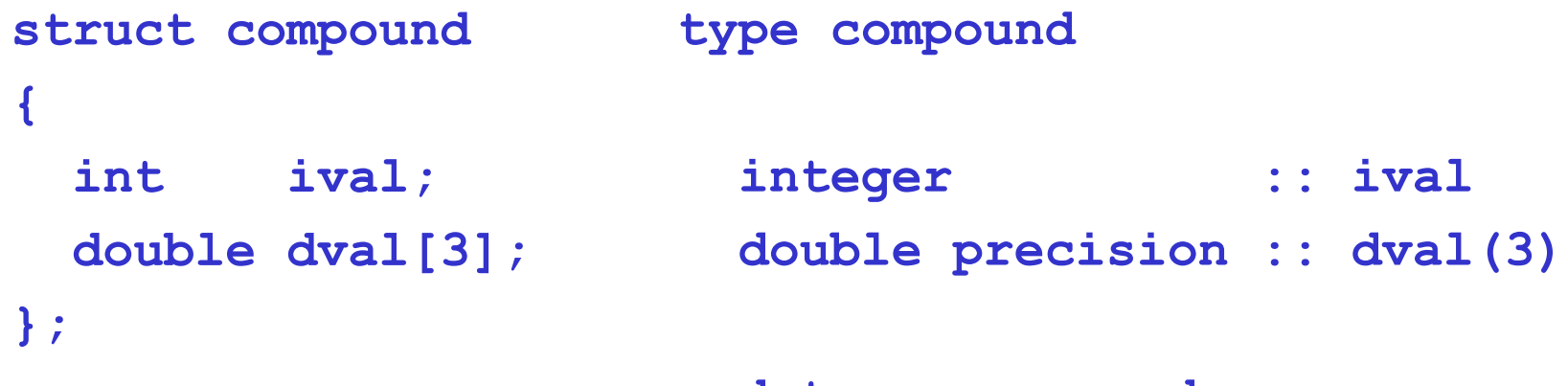

**end type compound**

Storage format NOT defined by the language

- different compilers do different things
- eg insert arbitrary padding between successive elements
- need to tell MPI the byte displacements of every element

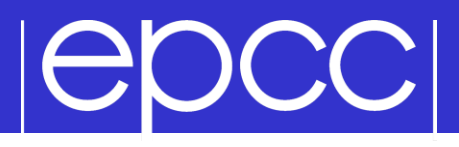

#### Constructing a Struct Datatype

 $\triangleright$  C:

int MPI Type create struct (int count, int \*array of blocklengths, MPI Aint \*array of displacements, MPI Datatype \*array of types, MPI Datatype \*newtype)

Fortran:

MPI TYPE CREATE STRUCT (COUNT, ARRAY OF BLOCKLENGTHS, ARRAY\_OF\_DISPLACEMENTS, ARRAY OF TYPES, NEWTYPE, IERROR)

# **IGOCCI**

- $\text{count} = 2$
- $\triangleright$  array of blocklengths $[0] = 1$
- array\_of\_types[0] = MPI\_INT
- array\_of\_blocklengths[1] = 3
- array\_of\_types[1] = MPI\_DOUBLE
- But how do we compute the displacements?
	- need to create a compound variable in our program
	- explicitly compute memory addresses of every member
	- subtract addresses to get displacements from origin

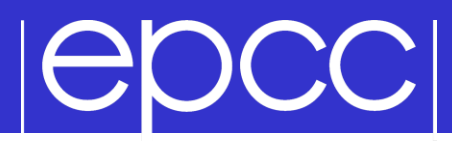

 $\triangleright$  C:

int MPI Get address (void \*location, MPI Aint \*address)

▶ Fortran:

MPI GET ADDRESS(LOCATION, ADDRESS, IERROR)

```
<type> LOCATION (*)
INTEGER(KIND=MPI_ADDRESS_KIND) ADDRESS
 INTEGER IERROR
```
## **POCCI**

- Once a datatype has been constructed, it needs to be committed before it is used in a message-passing call
- This is done using MPI\_TYPE\_COMMIT

 $\triangleright$  C: int MPI Type commit (MPI Datatype \*datatype)

▶ Fortran:

MPI TYPE COMMIT (DATATYPE, IERROR) INTEGER DATATYPE, IERROR

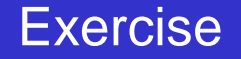

## **IGDCCI**

### Derived Datatypes

- ▶ See Exercise 7.1 on the sheet
- Modify the passing-around-a-ring exercise.
- Calculate two separate sums:
	- rank integer sum, as before
	- rank floating point sum
- Use a struct datatype for this.
- If you are a Fortran programmer unfamiliar with Fortran derived types then jump to exercise 7.2
	- illustrates the use of MPI\_Type\_vector